## **SIP server redundancy ("Locating SIP server with DNS" according to RFC3263)**

## Introduction

Do not use the preconfigured SIP server port numbers (5060), if you want to make use of SIP server redundancy ("Locating SIP server with DNS according to RFC3263).

Background is RFC 3263: "...If the TARGET was not a numeric IP address, but a port is present in the URI, the client performs an A or AAAA record lookup of the domain name...."

[Please look at this page to see a detailed communication flow.](https://teamwork.gigaset.com/gigawiki/display/GPPPO/FAQ+N510+Failover+Communication+Flow)

## N510 software version >=240

In the web-interface go to: **Settings - Telephony - Connections - DNS SRV Lookup**

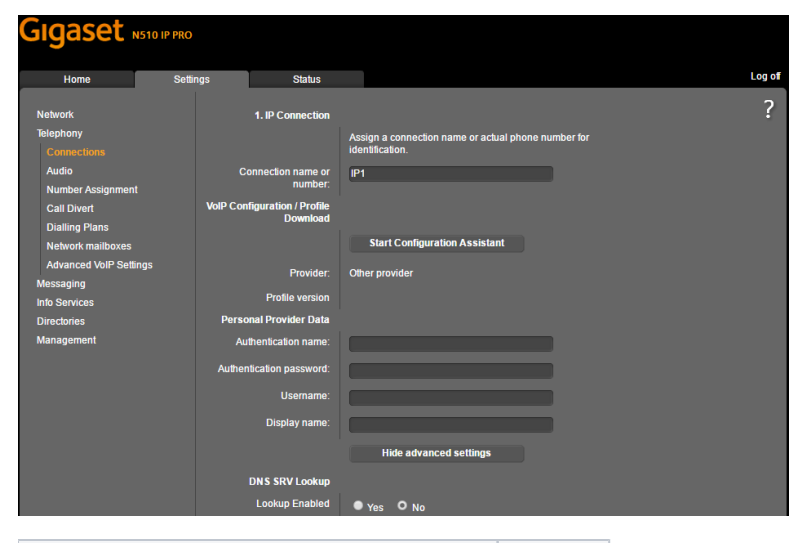

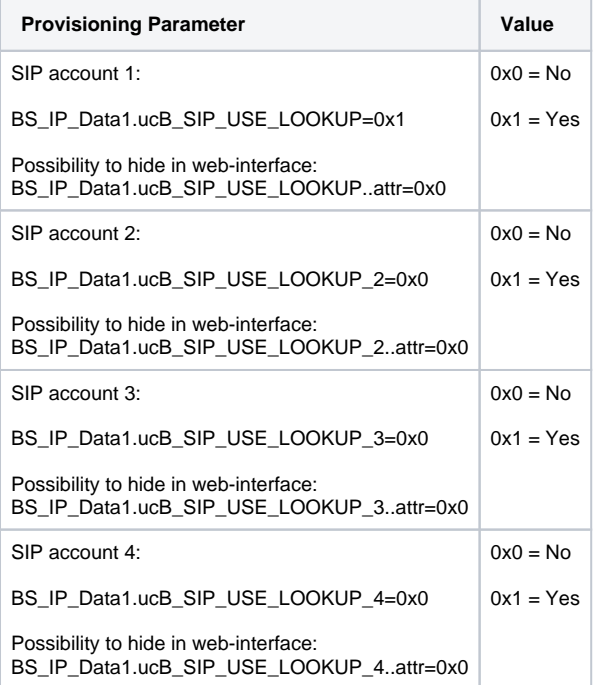

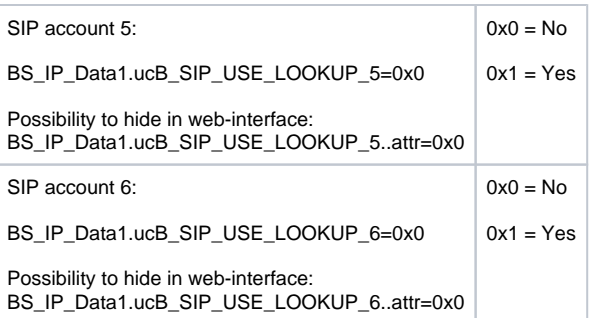

## N510 software version < 240

In the web-interface go to: **Settings - Telephony - Connections** 

Make sure that the **port numbers** are empty, see the picture below.

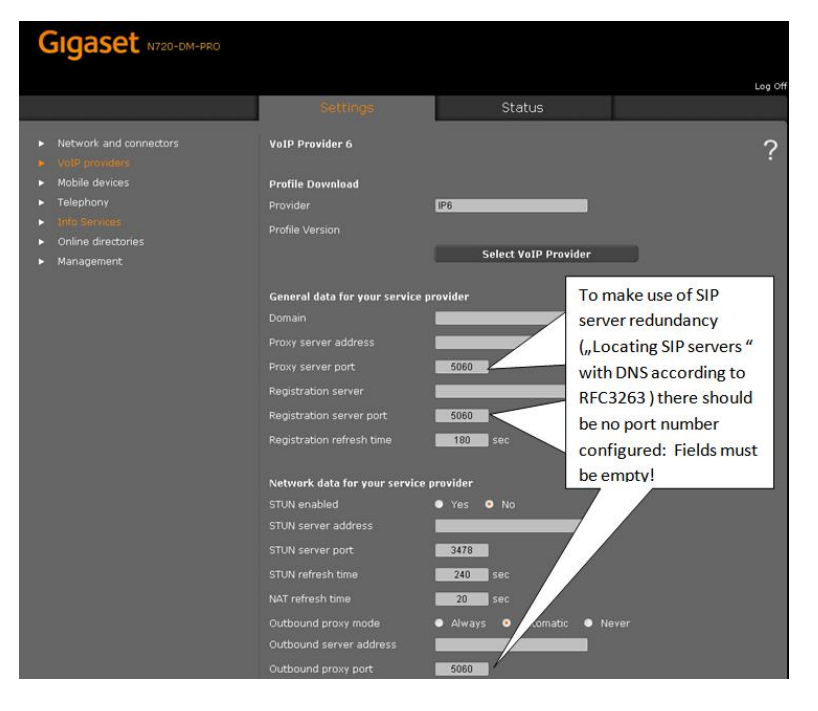